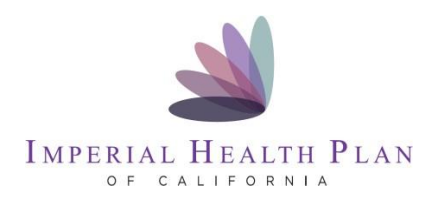

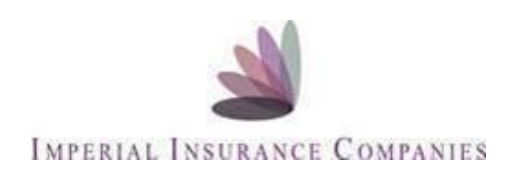

### Two Options

# **Option 1**

Telephonic enrollment options -if a member doesn't have access to computer or an email address

- 1. Agent sends email to [Ron.Roberto@imperialhealthplan.com](mailto:Ron.Roberto@imperialhealthplan.com) and "CC [steven.klaus@imperialhealthplan.com](mailto:steven.klaus@imperialhealthplan.com) with the beneficiary name, phone number and time to call.
- 2. Agent provides Beneficiary with Imperial's telephonic enrollment number of 800-838-5914 When lead calls and enrolls with Imperial Agent will be Agent of record and receive all commissions due.

### **Option 2**

## **On-line Enrollment:**

#### **Member has access to an email address**

<https://agentportal.imperialhealthplan.com/member-applications/add>

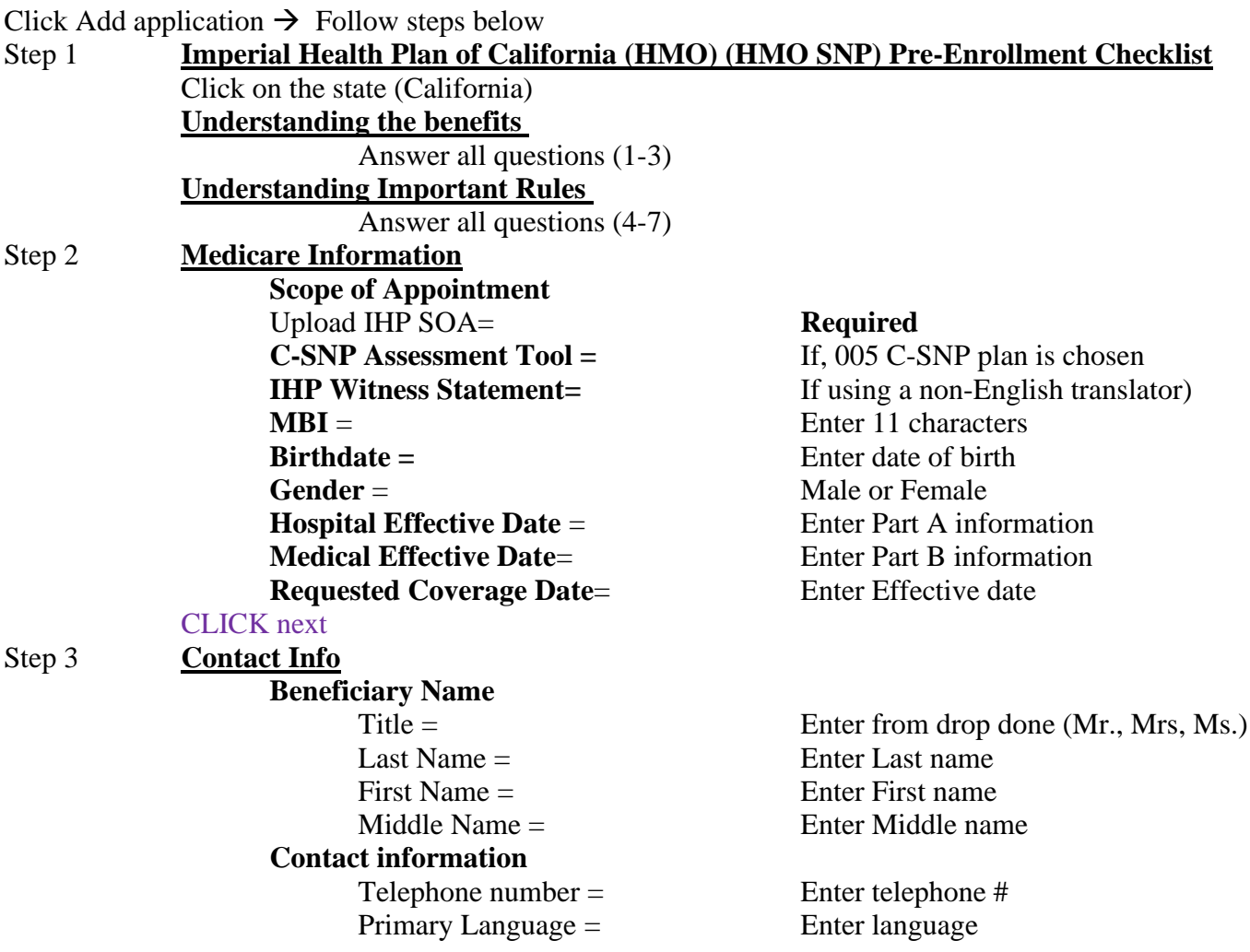

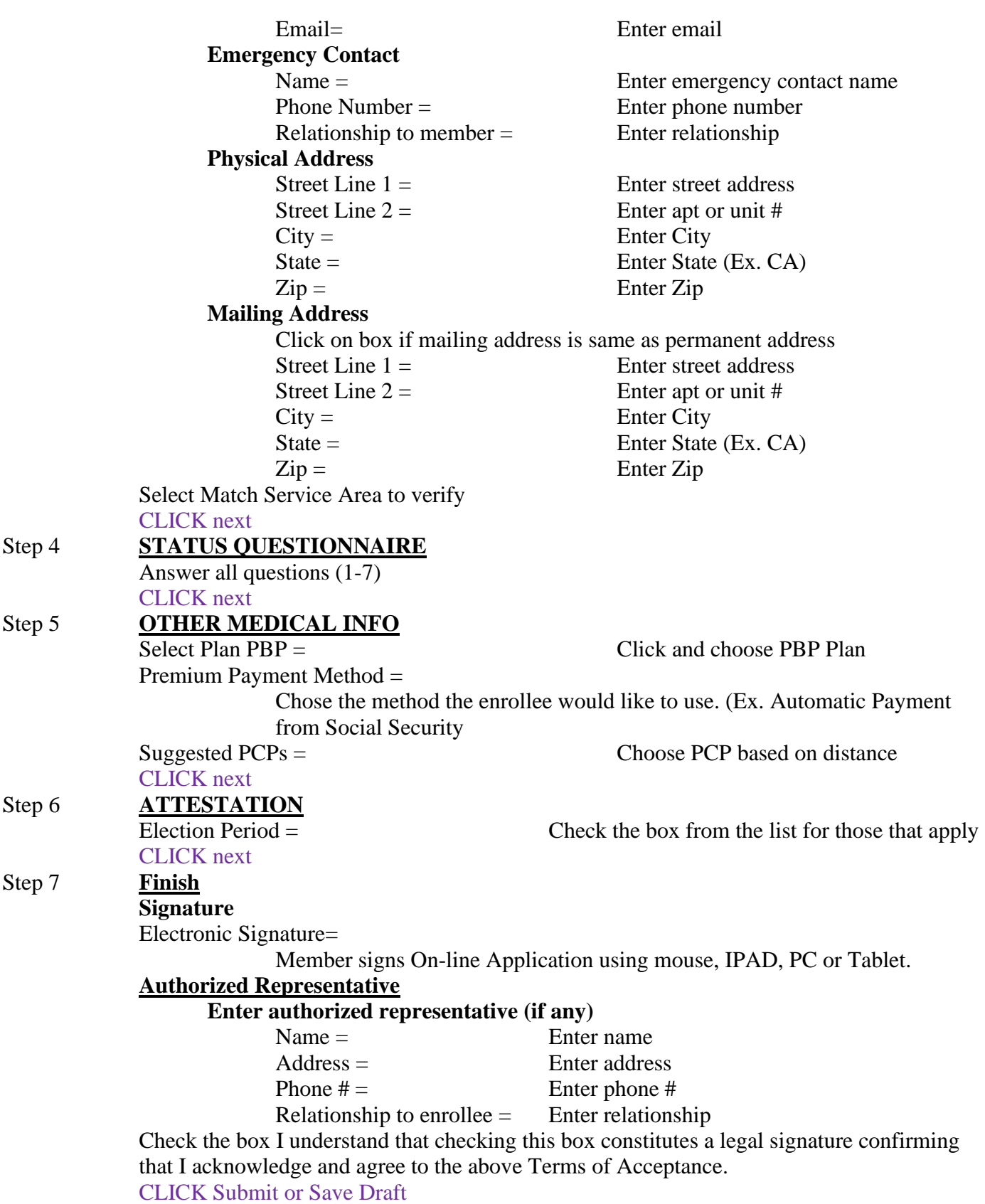